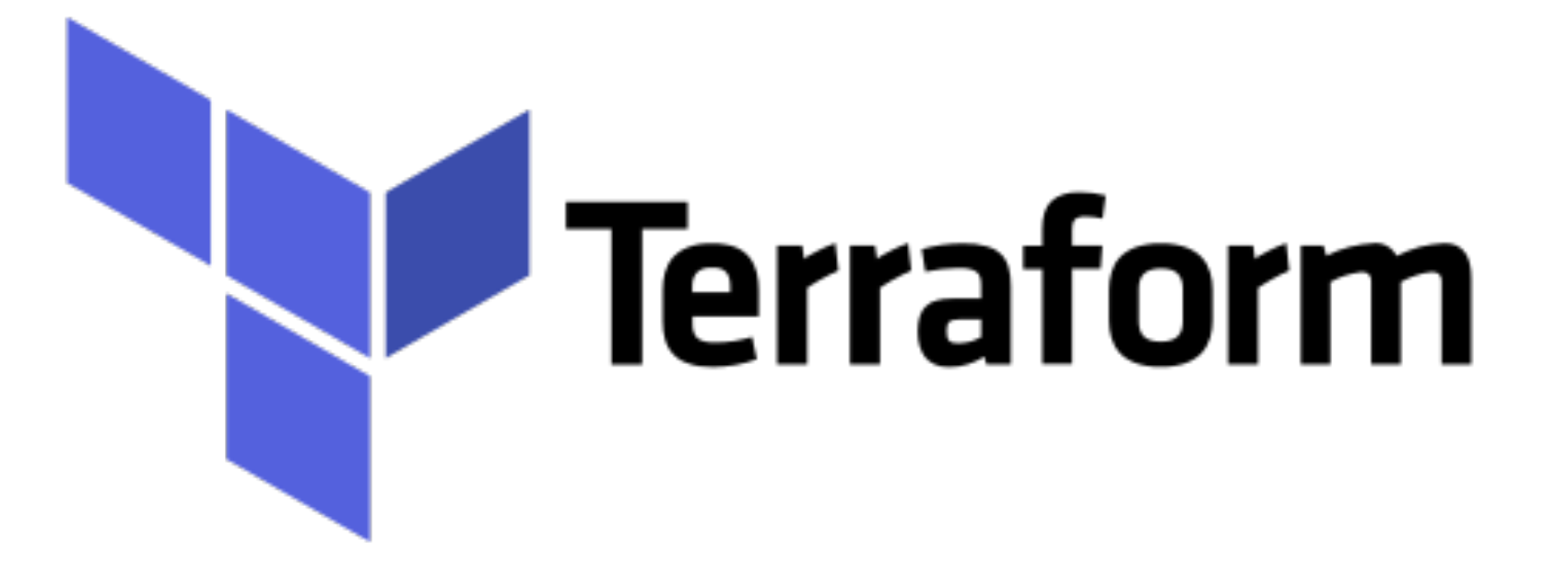

*Terraform: AWS UserData*

- ➤ In AWS, user have option to pass user data to the instance at launch.
- ➤ User data can be used to perform common automated configuration tasks and even run scripts after the instance starts.
- ➤ User can pass two types of user data to Amazon EC2: shell scripts and cloud-init directives.
- ► User data shell scripts must start with the #! characters and the path to the interpreter you want to read the script (commonly **/ bin/bash)**.
- ➤ Scripts entered as user data are executed as the root user, so do not use the **sudo** command in the script.
- ➤ By default, user data scripts and cloud-init directives run only during the first boot cycle when an EC2 instance is launched.
- ➤ If user stop an instance, modify the user data, and start the instance, the new user data is not executed automatically.

## *Will see you in Next Lecture…*

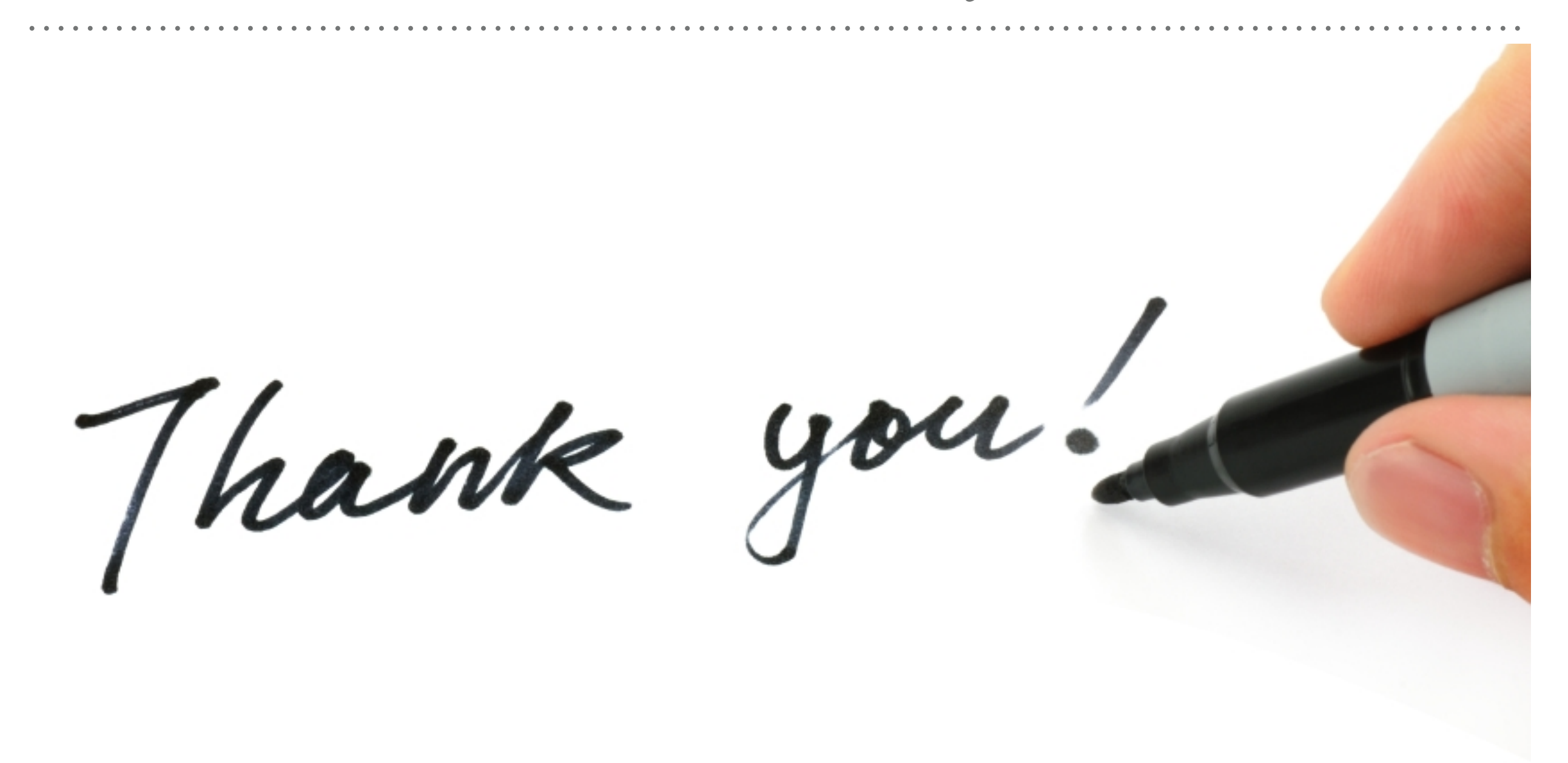

*See you in next lecture …*